## Nastavenia pripojenia na WiFi pre Windows 8-10

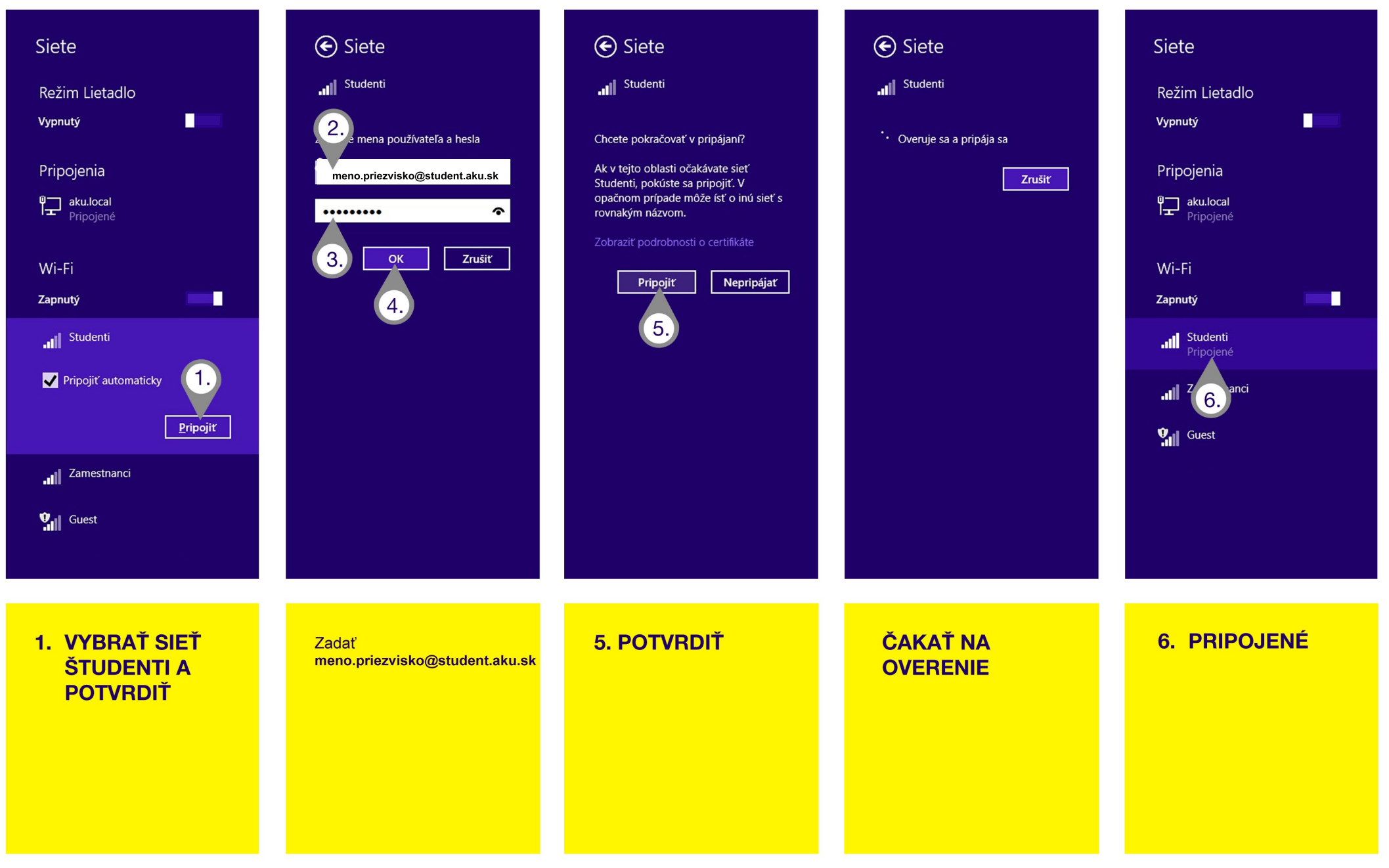

V PRÍPADE, AK SYSTÉM SPRÁVNE HESLO NEAKCEPTUJE, TREBA OPAKOVANE ZADAŤ PRIHLASOVACIE ÚDAJE